*AC Machines Formulas...* 1/14

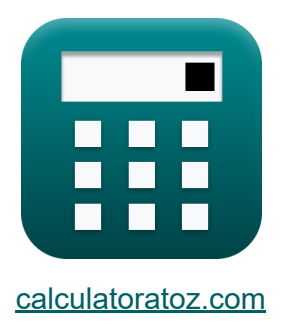

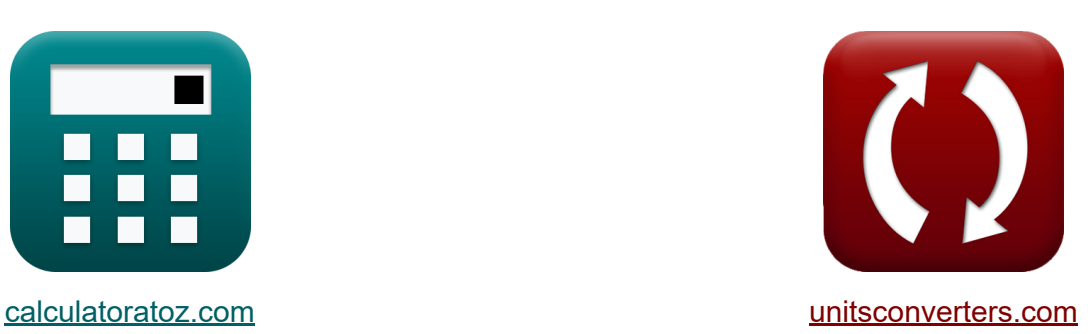

# **Macchine AC Formule**

Esempi!

[Calcolatrici!](https://www.calculatoratoz.com/it) Esempi! [Conversioni!](https://www.unitsconverters.com/it)

Segnalibro **[calculatoratoz.com](https://www.calculatoratoz.com/it)**, **[unitsconverters.com](https://www.unitsconverters.com/it)**

La più ampia copertura di calcolatrici e in crescita - **30.000+ calcolatrici!** Calcola con un'unità diversa per ogni variabile - **Nella conversione di unità costruita!**

La più ampia raccolta di misure e unità - **250+ misurazioni!**

Sentiti libero di CONDIVIDERE questo documento con i tuoi amici!

*[Si prega di lasciare il tuo feedback qui...](https://docs.google.com/forms/d/e/1FAIpQLSf4b4wDgl-KBPJGChMJCxFlqrHvFdmw4Z8WHDP7MoWEdk8QOw/viewform?usp=pp_url&entry.1491156970=Macchine%20AC%20Formule)*

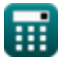

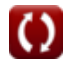

# **Lista di 28 Macchine AC Formule**

# **Macchine AC**

#### **Parametri elettrici**

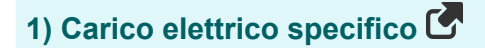

$$
\boldsymbol{\kappa}\boxed{\mathrm{q}_{\mathrm{av}}=\frac{\mathrm{I}_{\mathrm{a}}\cdot\mathrm{Z}}{\pi\cdot\mathrm{n}_{||}\cdot\mathrm{D}_{\mathrm{a}}}}
$$

$$
\exp{187.4845\text{Ac/m}} = \frac{1.178\text{A} \cdot 500}{\pi \cdot 2 \cdot 0.5\text{m}}
$$

#### **2) Carico elettrico specifico utilizzando il coefficiente di uscita CA**

$$
\kappa\boxed{q_{av}=\cfrac{C_{o(ac)}\cdot 1000}{11\cdot B_{av}\cdot K_w}}
$$

$$
\boxed{\text{ex}}{187.4642\text{Ac/m}=\frac{0.85\cdot 1000}{11\cdot 0.458\text{Wb}/\text{m}^2\cdot 0.9}}
$$

#### **3) Coefficiente di output utilizzando l'equazione di output**

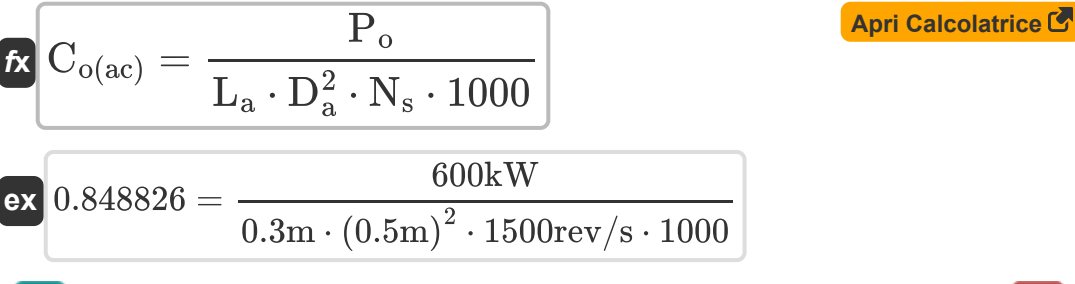

**[Apri Calcolatrice](https://www.calculatoratoz.com/it/specific-electric-loading-calculator/Calc-35846)** 

**[Apri Calcolatrice](https://www.calculatoratoz.com/it/specific-electric-loading-using-output-coefficient-ac-calculator/Calc-35954)** 

*AC Machines Formulas...* 3/14

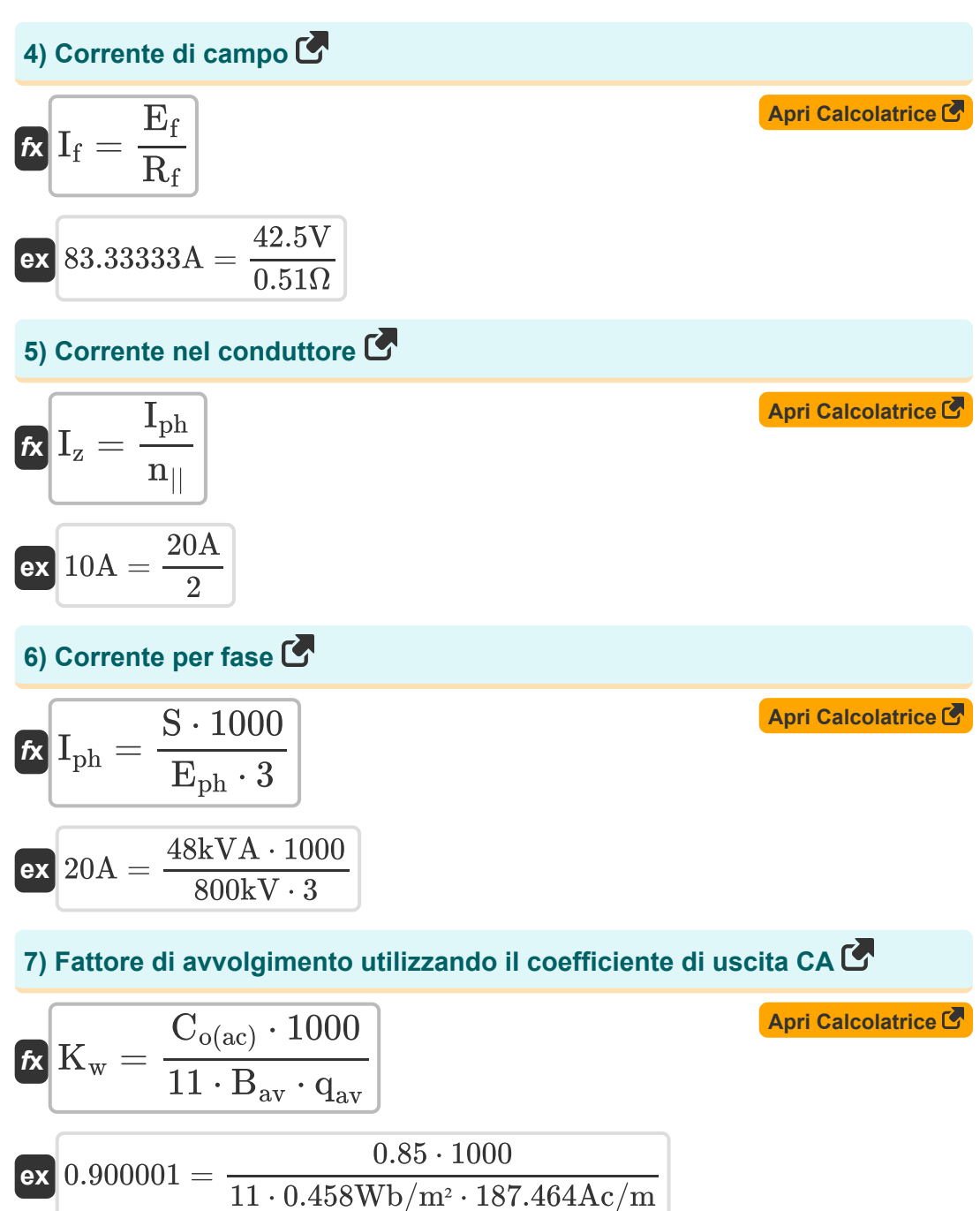

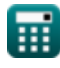

*AC Machines Formulas...* 4/14

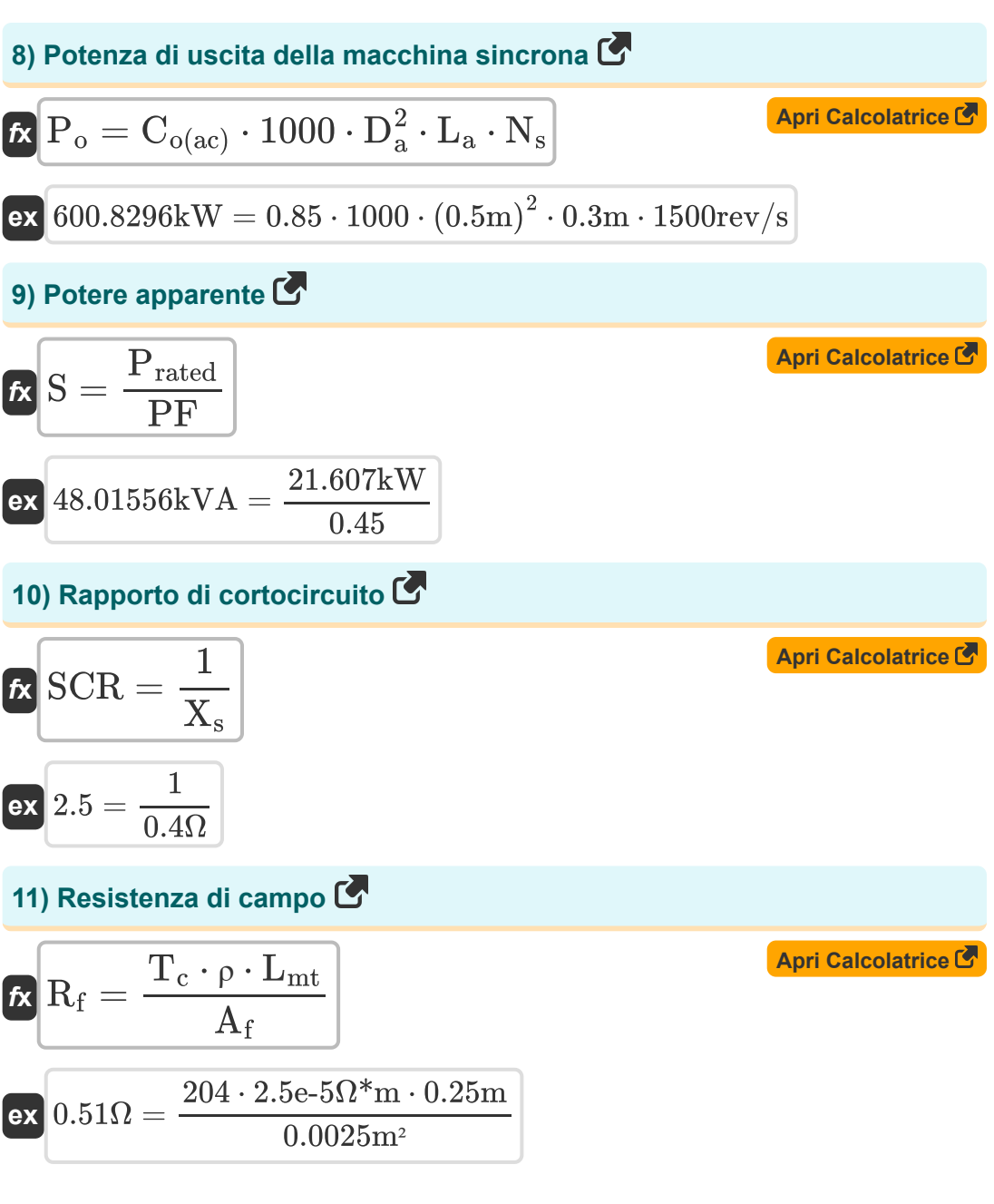

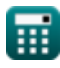

*AC Machines Formulas...* 5/14

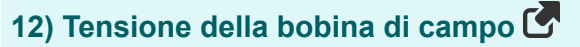

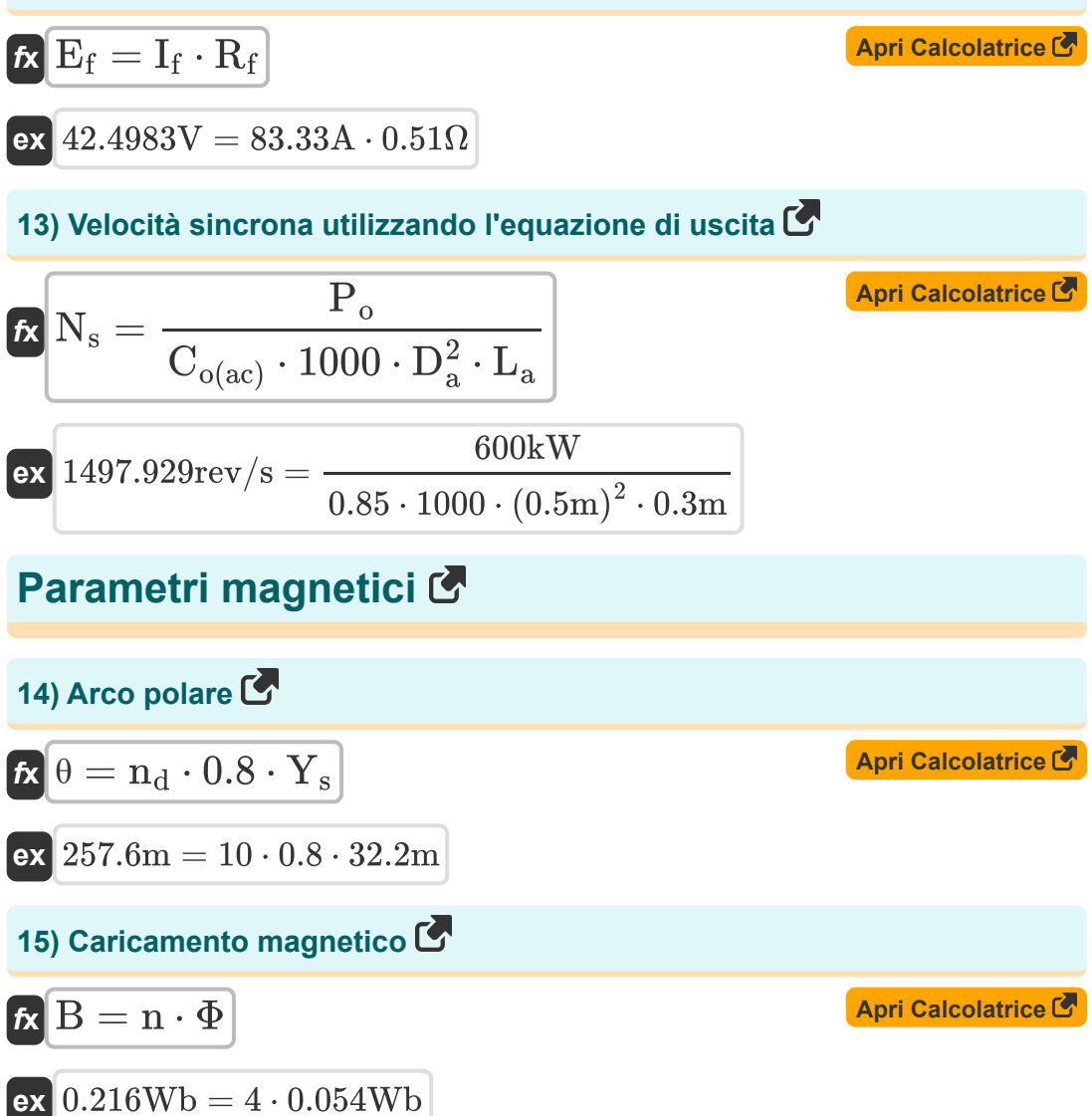

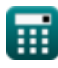

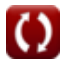

*AC Machines Formulas...* 6/14

16) Carico magnetico specifico (1)   
\n
$$
\mathbf{B}_{av} = \frac{n \cdot \Phi}{\pi \cdot D_a \cdot L_a}
$$
\n
$$
\mathbf{B}_{av} = \frac{n \cdot \Phi}{\pi \cdot D_a \cdot L_a}
$$
\n20.458366Wb/m<sup>2</sup> =  $\frac{4 \cdot 0.054 \text{Wb}}{\pi \cdot 0.5 \text{m} \cdot 0.3 \text{m}}$   
\n37) Carico magnetico specifico utilizzando il coefficient di uscita AC (1)   
\n6. 
$$
\mathbf{B}_{av} = \frac{C_{o(ac)} \cdot 1000}{11 \cdot q_{av} \cdot K_w}
$$
\n
$$
\mathbf{B}_{av} = \frac{0.85 \cdot 1000}{11 \cdot 187.464 \text{A}c/m \cdot 0.9}
$$
\n30.458Wb/m<sup>2</sup> =  $\frac{0.85 \cdot 1000}{11 \cdot 187.464 \text{A}c/m \cdot 0.9}$   
\n310) Flusso per polo utilizzando Pole Pitch (2)   
\n6. 
$$
\Phi = B_{av} \cdot Y_p \cdot L_{limit}
$$
\n6. 
$$
\Phi = B_{av} \cdot Y_p \cdot L_{limit}
$$
\n
$$
\text{ex } 0.054004 \text{Wb} = 0.458 \text{Wb}/\text{m}^2 \cdot 0.392 \text{m} \cdot 0.3008 \text{m}
$$
\n319) MMF da campo a pieno carico (5)   
\n
$$
\text{ex } 16999.32 \text{AT} = 83.33 \text{A} \cdot 204
$$

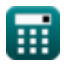

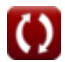

*AC Machines Formulas...* 7/14

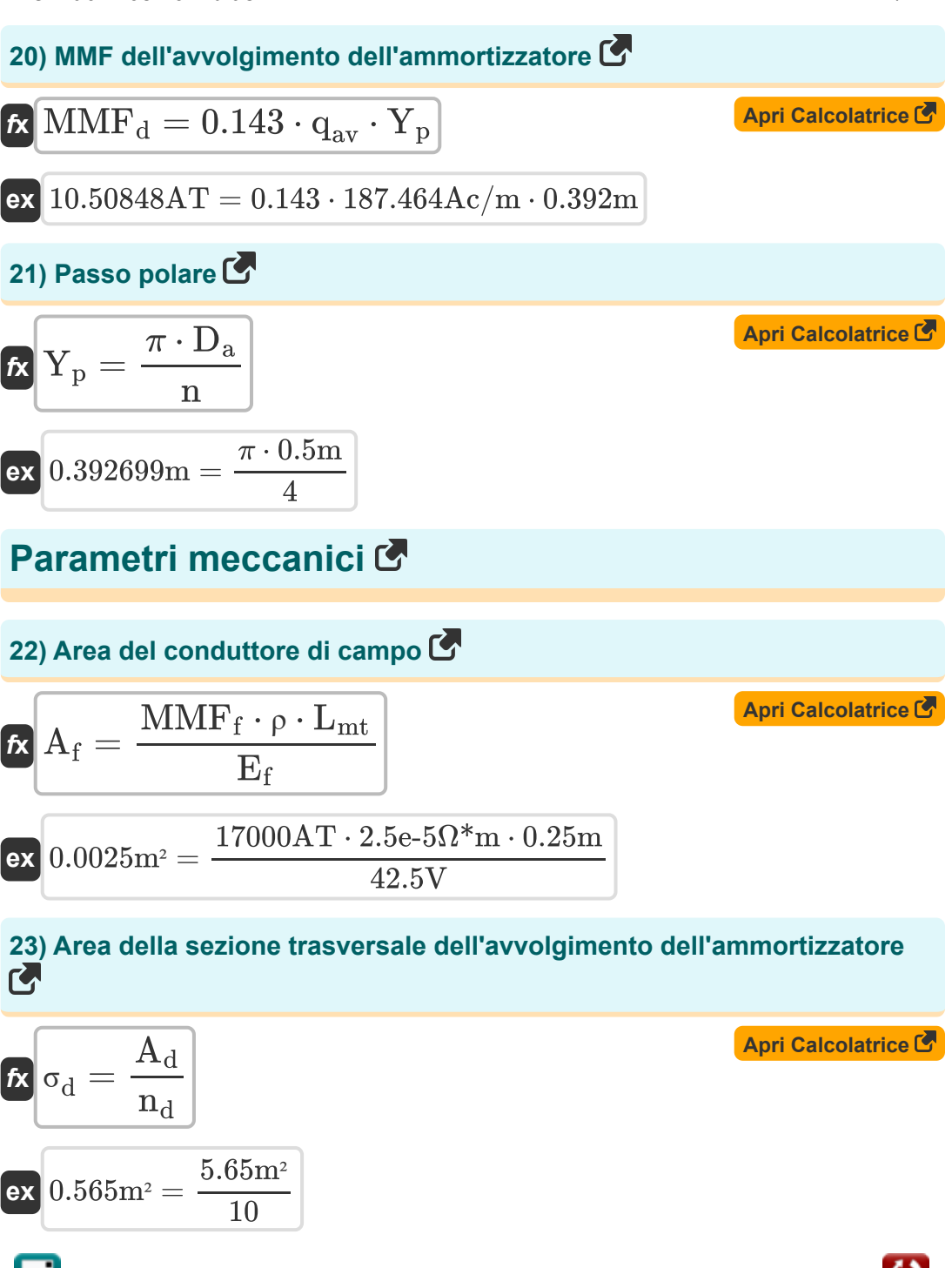

*AC Machines Formulas...* 8/14

#### **24) Diametro della barra dell'ammortizzatore**

**[Apri Calcolatrice](https://www.calculatoratoz.com/it/diameter-of-damper-bar-calculator/Calc-36557)**  <sup>D</sup><sup>d</sup> <sup>=</sup> <sup>√</sup> <sup>4</sup> <sup>⋅</sup> <sup>A</sup><sup>d</sup> *f***x** π 2.682127m <sup>=</sup> <sup>√</sup> <sup>4</sup> <sup>⋅</sup> 5.65m<sup>²</sup> **ex** π **25) Diametro dell'armatura utilizzando l'equazione di output [Apri Calcolatrice](https://www.calculatoratoz.com/it/armature-diameter-using-output-equation-calculator/Calc-35960)**  P<sup>o</sup> D<sup>a</sup> = √ *f***x** Co(ac) ⋅ 1000 ⋅ N<sup>s</sup> ⋅ L<sup>a</sup> 600kW 0.499655m = √ **ex** 0.85 ⋅ 1000 ⋅ 1500rev/s ⋅ 0.3m **26) Lunghezza del nucleo dell'armatura utilizzando l'equazione di output** P<sup>o</sup> **[Apri Calcolatrice](https://www.calculatoratoz.com/it/armature-core-length-using-output-equation-calculator/Calc-35961)**  L<sup>a</sup> = *f***x** 2 Co(ac) ⋅ 1000 ⋅ D ⋅ N<sup>s</sup> a 600kW 0.299586m = **ex** 2 0.85 ⋅ 1000 ⋅ (0.5m) ⋅ 1500rev/s **27) Lunghezza della barra dell'ammortizzatore**  L<sup>d</sup> = 1.1 ⋅ L<sup>a</sup> **[Apri Calcolatrice](https://www.calculatoratoz.com/it/length-of-damper-bar-calculator/Calc-36603)**  *f***x** 0.33m = 1.1 ⋅ 0.3m**ex** © [calculatoratoz.com](https://calculatoratoz.com/). A [softusvista inc.](https://softusvista.com/) venture! 

*AC Machines Formulas...* 9/14

#### **28) Numero di barre ammortizzatrici**

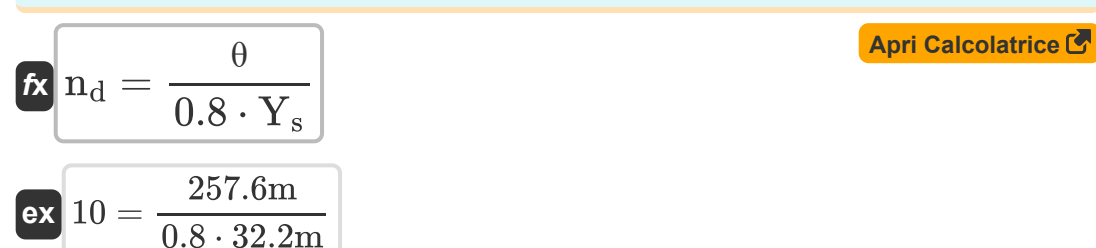

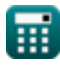

## **Variabili utilizzate**

- **A<sup>d</sup>** Area dell'avvolgimento dell'ammortizzatore *(Metro quadrato)*
- **A<sup>f</sup>** Area del conduttore di campo *(Metro quadrato)*
- **B** Caricamento magnetico *(Weber)*
- **Bav** Carico magnetico specifico *(Weber al metro quadro)*
- **Co(ac)** Coefficiente di uscita CA
- **D<sup>a</sup>** Diametro dell'armatura *(metro)*
- **D<sup>d</sup>** Diametro della barra dell'ammortizzatore *(metro)*
- **E<sup>f</sup>** Tensione della bobina di campo *(Volt)*
- **Eph** Fem indotta per fase *(kilovolt)*
- **I<sup>a</sup>** Corrente di armatura *(Ampere)*
- **I<sup>f</sup>** Corrente di campo *(Ampere)*
- **Iph** Corrente per fase *(Ampere)*
- **I<sup>z</sup>** Corrente nel conduttore *(Ampere)*
- **K<sup>w</sup>** Fattore di avvolgimento
- **L<sup>a</sup>** Lunghezza del nucleo dell'armatura *(metro)*
- **L<sup>d</sup>** Lunghezza della barra dell'ammortizzatore *(metro)*
- **Llimit** Valore limite della lunghezza del nucleo *(metro)*
- **Lmt** Lunghezza del giro medio *(metro)*
- **MMF<sup>d</sup>** MMF dell'avvolgimento dell'ammortizzatore *(Ampere-Turn)*  $\bullet$
- **MMF<sup>f</sup>** MMF da campo a pieno carico *(Ampere-Turn)*
- **n** Numero di poli

*AC Machines Formulas...* 11/14

- **n||** Numero di percorsi paralleli  $\bullet$
- **n<sup>d</sup>** Numero di barra dell'ammortizzatore
- **N<sup>s</sup>** Velocità sincrona *(Rivoluzione al secondo)*
- **P<sup>o</sup>** Potenza di uscita *(Chilowatt)*
- **Prated** Potenza reale nominale *(Chilowatt)*
- **PF** Fattore di potenza
- **qav** Carico elettrico specifico *(Ampere conduttore per metro)*
- **R<sup>f</sup>** Resistenza di campo *(Ohm)*
- **S** Potere apparente *(Kilovolt Ampere)*
- **SCR** Rapporto di cortocircuito
- **T<sup>c</sup>** Giri per bobina
- **X<sup>s</sup>** Reattanza sincrona *(Ohm)*
- **Y<sup>p</sup>** Passo polare *(metro)*
- **Y<sup>s</sup>** Passo della fessura *(metro)*
- **Z** Numero di conduttori
- **θ** Arco polare *(metro)*
- **ρ** Resistività *(Ohm Metro)*
- **σ<sub>d</sub>** Area della sezione trasversale dell'avvolgimento dell'ammortizzatore *(Metro quadrato)*
- **Φ** Flusso per polo *(Weber)*

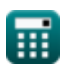

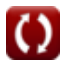

### **Costanti, Funzioni, Misure utilizzate**

- Costante: **pi**, 3.14159265358979323846264338327950288 *Archimedes' constant*
- Funzione: **sqrt**, sqrt(Number) *Square root function*
- Misurazione: **Lunghezza** in metro (m) *Lunghezza Conversione unità*
- Misurazione: **Corrente elettrica** in Ampere (A) *Corrente elettrica Conversione unità*
- Misurazione: **La zona** in Metro quadrato (m²) *La zona Conversione unità*
- Misurazione: **Potenza** in Chilowatt (kW), Kilovolt Ampere (kVA) *Potenza Conversione unità*
- Misurazione: **Flusso magnetico** in Weber (Wb) *Flusso magnetico Conversione unità*
- Misurazione: **Resistenza elettrica** in Ohm (Ω) *Resistenza elettrica Conversione unità*
- Misurazione: **Densità di flusso magnetico** in Weber al metro quadro (Wb/m²)

*Densità di flusso magnetico Conversione unità*

- Misurazione: **Forza magnetomotrice** in Ampere-Turn (AT) *Forza magnetomotrice Conversione unità*
- Misurazione: **Potenziale elettrico** in Volt (V), kilovolt (kV) *Potenziale elettrico Conversione unità*
- Misurazione: **Resistività elettrica** in Ohm Metro (Ω\*m) *Resistività elettrica Conversione unità*

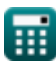

*AC Machines Formulas...* 13/14

- Misurazione: **Velocità angolare** in Rivoluzione al secondo (rev/s) *Velocità angolare Conversione unità*
- Misurazione: **Carico elettrico specifico** in Ampere conduttore per metro (Ac/m)

*Carico elettrico specifico Conversione unità*

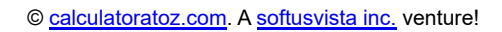

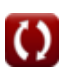

### **Controlla altri elenchi di formule**

- 
- Macchine AC Formule **Macchine a corrente continua Formule**

Sentiti libero di CONDIVIDERE questo documento con i tuoi amici!

#### **PDF Disponibile in**

[English](https://www.calculatoratoz.com/PDF/Nodes/9747/Ac-machines-Formulas_en.PDF) [Spanish](https://www.calculatoratoz.com/PDF/Nodes/9747/Ac-machines-Formulas_es.PDF) [French](https://www.calculatoratoz.com/PDF/Nodes/9747/Ac-machines-Formulas_fr.PDF) [German](https://www.calculatoratoz.com/PDF/Nodes/9747/Ac-machines-Formulas_de.PDF) [Russian](https://www.calculatoratoz.com/PDF/Nodes/9747/Ac-machines-Formulas_ru.PDF) [Italian](https://www.calculatoratoz.com/PDF/Nodes/9747/Ac-machines-Formulas_it.PDF) [Portuguese](https://www.calculatoratoz.com/PDF/Nodes/9747/Ac-machines-Formulas_pt.PDF) [Polish](https://www.calculatoratoz.com/PDF/Nodes/9747/Ac-machines-Formulas_pl.PDF) [Dutch](https://www.calculatoratoz.com/PDF/Nodes/9747/Ac-machines-Formulas_nl.PDF)

*7/8/2023 | 2:22:30 AM UTC [Si prega di lasciare il tuo feedback qui...](https://docs.google.com/forms/d/e/1FAIpQLSf4b4wDgl-KBPJGChMJCxFlqrHvFdmw4Z8WHDP7MoWEdk8QOw/viewform?usp=pp_url&entry.1491156970=Macchine%20AC%20Formule)*